# Package 'deco'

October 18, 2022

<span id="page-0-0"></span>Type Package

Title Decomposing Heterogeneous Cohorts using Omic Data Profiling

Version 1.12.0

Date 2021-11-20

Author Francisco Jose Campos-Laborie, Jose Manuel Sanchez-Santos and Javier De Las Rivas. Bioinformatics and Functional Genomics Group. Cancer Research Center (CiC-IBMCC, CSIC/USAL). Salamanca. Spain.

Maintainer Francisco Jose Campos Laborie <fjcamlab@gmail.com>

- biocViews Software, FeatureExtraction, Clustering, MultipleComparison, DifferentialExpression, Transcriptomics, BiomedicalInformatics, Proteomics, Bayesian, GeneExpression, Transcription, Sequencing, Microarray, ExonArray, RNASeq, MicroRNAArray, mRNAMicroarray
- Description This package discovers differential features in hetero- and homogeneous omic data by a two-step method including subsampling LIMMA and NSCA. DECO reveals feature associations to hidden subclasses not exclusively related to higher deregulation levels.
- Depends R (>= 3.5.0), AnnotationDbi, BiocParallel, SummarizedExperiment, limma
- Imports stats, methods, ggplot2, foreign, graphics, BiocStyle, Biobase, cluster, gplots, RColorBrewer, locfit, made4, ade4, sfsmisc, scatterplot3d, gdata, grDevices, utils, reshape2, gridExtra
- Suggests knitr, curatedTCGAData, MultiAssayExperiment, Homo.sapiens, rmarkdown

License  $GPL$  ( $>=3$ )

URL <https://github.com/fjcamlab/deco>

ZipData true

LazyLoad true

VignetteBuilder knitr

RoxygenNote 5.0.1

# NeedsCompilation no

git\_url https://git.bioconductor.org/packages/deco git\_branch RELEASE\_3\_15 git\_last\_commit f398a46 git\_last\_commit\_date 2022-04-26 Date/Publication 2022-10-18

# R topics documented:

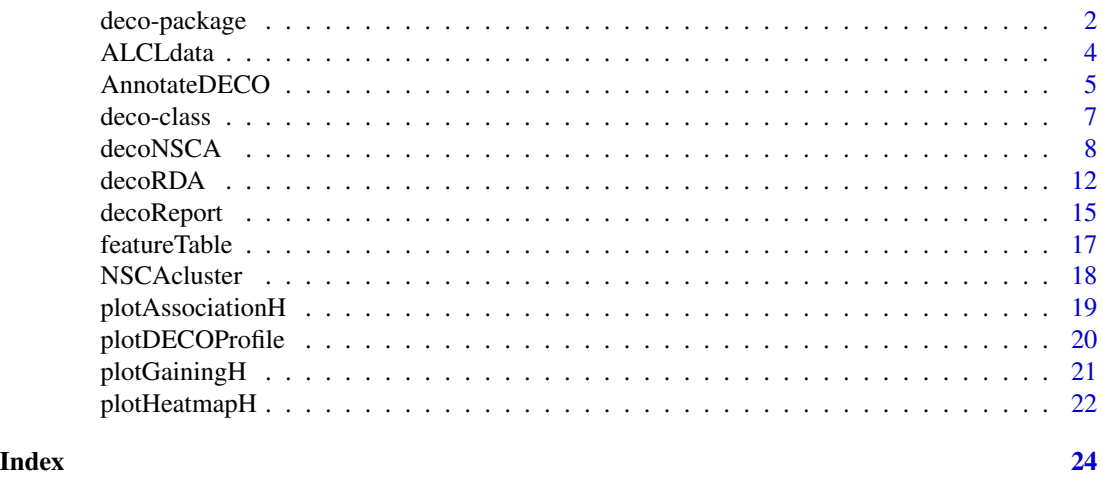

deco-package *DECO: DEcomposing heterogeneous Cohorts from Omic profiling.*

#### Description

DECO integrates a two-step methodology to find out outlier behavior of features which could determine a new subclass of samples. Thus, a subsampling method with LIMMA (Stratified Differential Analysis or *RDA*) will be applied to a omic matrix data, previously normalized. After that, Non-Symmetrical Correspondence Analysis (*NSCA*) will be computed on frequency matrix of differential events generated by subsampling.

The feature-sample relationships will define stratified profiles with statistical significance. Any new subclass defined could be associated to hidden phenotypic variables.

# Details

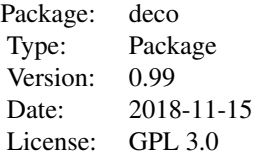

<span id="page-1-0"></span>

# <span id="page-2-0"></span>Author(s)

Francisco Jose Campos Laborie, Jose Manuel Sanchez Santos and Javier De las Rivas.

Maintainer: Francisco Jose Campos Laborie <fjcamlab@usal.es>, Cancer Research Centre (Salamanca) <jrivas@usal.es>

#### References

Campos-Laborie, FJ et al. DECO: decompose heterogeneous population cohorts for patient stratification and discovery of sample biomarkers using omic data profiling. (2018)

Scarfo, Irene et al. Identification of a new subclass of ALK negative ALCL expressing aberrant levels of ERBB4 transcripts. *Blood* (2015). <http://dx.doi.org/10.1182/blood-2014-12-614503>.

#### See Also

[decoRDA](#page-11-1), [decoNSCA](#page-7-1), [decoReport](#page-14-1), [voom](#page-0-0)

#### Examples

```
#### ALCL EXAMPLE (Scarfo et al., 2015. Blood) ####
## Group-VS-group comparison
```

```
########################
```

```
# Loading example data #
```

```
########################
# Data from two subtypes (ALK+ and ALK-) of Anaplastic Large Cell Leukemia (ALCL).
```

```
data(ALCLdata)
```

```
## Classes vector to run a supervised analysis to compare both classes.
classes.ALCL <- colData(ALCL)[,"Alk.positivity"]
names(classes.ALCL) <- colnames(ALCL)
```

```
####################################
# Parallelization via BiocParallel #
####################################
# Non-parallel computing
bpparam <- SerialParam()
```

```
# Computing in shared memory
# all cores by deault
bpparam <- MulticoreParam()
```

```
#######################################################################
# RUNNING SUBSAMPLING OF DATA: BINARY design (two classes of samples) #
#######################################################################
# if annotation and rm.xy == TRUE, then
# library(Homo.sapiens)
```
# Not run as example

```
# sub.ma.3r.1K <- decoRDA(data = assay(ALCL), classes = classes.ALCL, q.val = 0.01,
# rm.xy = TRUE, r = NULL, control = "pos", annot = FALSE, bpparam = bpparam,
# id.type = "ENSEMBL", iterations = 10000, pack.db = "Homo.sapiens")
#########################################################################################
# RUNNING NSCA STEP: Looking for subclasses within a category/class of samples compared #
#########################################################################################
# Not run as example
# deco.results.ma <- decoNSCA(sub = sub.ma.3r.1K, v = 80, method = "ward.D", bpparam = bpparam,
# k.control = 3, k.case = 3, samp.perc = 0.05, rep.thr = 10)
# Phenotypical data from TCGA RNAseq samples.
colData(ALCL)
########################################################
# PDF report with feature-sample patterns or subgroups #
########################################################
## Generate PDF report with relevant information and several plots.
## Binary example (ALK+ vs ALK-) -not run as example-
# decoReport(deco.results.ma, sub.ma.3r.1K,
# pdf.file = "report_example_microarray_binary.pdf",
# info.sample = as.data.frame(colData(ALCL)[,8:10]),
# cex.names = 0.3, print.annot = TRUE)
```
ALCLdata *Subset of microarray gene expression data from Anaplastic Large Cell Leukemia disease.*

#### Description

RMA normalized microarray gene expression data from clinical samples of Anaplastic Large Cell Leukemia (ALCL) patients. ALCL subtypes ALK+ (n=11) and ALK- (n=20). Corresponding to GSE65823 (GEO database ID) on Affymetrix HGU133Plus2.0 platform mapped to ENSEMBL genes with *genemapperhgu133plus2cdf* CDF package from GATEexplorer website. RMA (Robust Multi-Array Average) normalization of microarrays and filtering of genes were applied (from 20172 genes to 1000 genes). Used as example of group-VS-group (binary) comparison with outlier behavior within ALK- samples.

#### Usage

```
data(ALCLdata)
```
#### Format

Formal class 'ExpressionSet' [package "Biobase"] with 7 slots.

# <span id="page-4-0"></span>AnnotateDECO 5

# Value

A matrix (1000 rows x 31 columns) containing the gene expression data (RMA normalized microarray data).

### Source

GEO database ID: GSE65823

<https://www.ncbi.nlm.nih.gov/geo/query/acc.cgi?acc=GSE65823>

GATExplorer CDF genemappers:

<https://doi.org/10.1186/1471-2105-11-221>

#### References

Scarfo, Irene et al. Identification of a new subclass of ALK negative ALCL expressing aberrant levels of ERBB4 transcripts. *Blood* (2015). <http://dx.doi.org/10.1182/blood-2014-12-614503>.

#### Examples

```
data(ALCLdata)
## list objects included
ls()# [1] "ALCLdata" "sub.ma.3r.1K" "deco.results.ma"
# phenodata of each sample
head(colData(ALCL))
# classes vector
classes.ALCL <- colData(ALCL)[,"Alk.positivity"]
names(classes.ALCL) <- colnames(ALCL)
# gene expression matrix with 1000 ENSEMBL genes (mapped using GATExplorer genemappers)
# and 31 samples (11 ALK+ and 20 ALK-)
dim(assay(ALCL))
# [1] 1000 31
# density plot of RMA gene values from all dataset
plot(density(assay(ALCL)))
```
AnnotateDECO *DECO annotating function*

#### Description

This function allows to annotate different ID types using *Bioconductor* annotation packages (i.e. *Homo.sapiens, Mus.musculus, org.Hs.eg.db, org.MeSH.Spo.972h.db, org.Mm.eg.db ...*).

#### Usage

AnnotateDECO(ids, id.type, attributes = NA, pack.db = "Homo.sapiens", rm.redundant = TRUE, verbose = FALSE)

#### Arguments

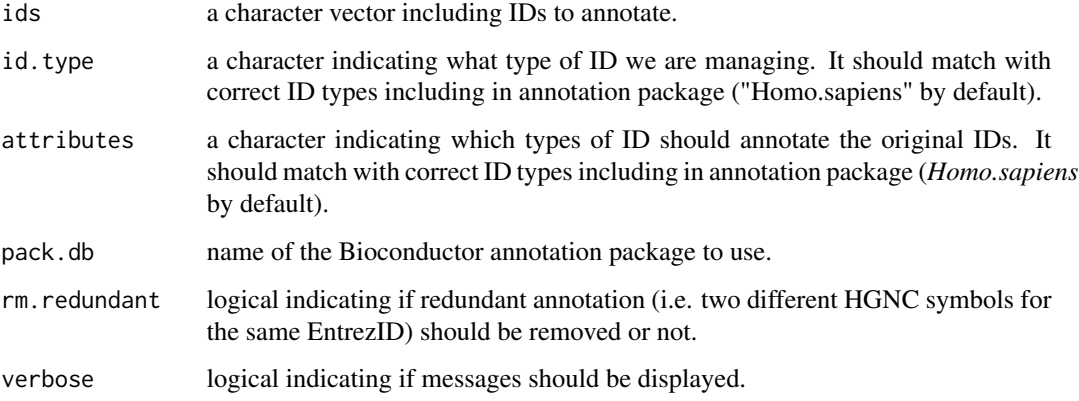

### Value

This function returns a data.frame containing original IDs and corresponding attributes to each one.

#### Author(s)

Francisco Jose Campos Laborie <fjcamlab@usal.es>

#### Examples

```
##### Annotation example
# Select an appropiate 'id.type' depending on which annotation
# package will be used.
# library(Homo.sapiens)
# columns(Homo.sapiens)
# Selecting first 10 original IDs from ALCL dataset
data(ALCLdata)
ids <- rownames(assay(ALCL))[1:10]
## Not run as example
# annot <- AnnotateDECO(ids, id.type = "ENSEMBL",
# attributes = c("SYMBOL","CHR","GENENAME"),
# pack.db = "Homo.sapiens", rm.redundant = TRUE)
```
<span id="page-6-0"></span>deco-class *Class* "deco"

#### **Description**

A list R object returned by decoNSCA function from DECO R package.

#### Objects from the Class

Objects can be created by calls of the form new("deco", ...).

#### Slots

- featureTable: Object of class "data.frame": table of results with feature statistical information about NSCA merged with RDA information contained in 'subStatFeature' table from *decoRDA* function results.
- NSCAcluster: Object of class "list": object from *NSCAcluster* intern R function containing information about NSCA. If 'Binary' analysis was previously set, two lists corresponding to each class are contained (Control and Case).
- incidenceMatrix: Object of class "data.frame": absolute frequency matrix of 'm' features by 'n' samples size that summarizes differential events per feature per sample. It is essential for Non-symmetrical correspondence analysis.
- classes: Object of class "factor": vector with class labels.
- pos.iter: Object of class "numeric": number of iterations with DE signal.
- control: Object of class "character": control label.
- q.val: Object of class "numeric": adjusted.p.value threshold to LIMMA.
- rep.thr: Object of class "numeric": number of minimum repeats per sample to establish a differential event threshold.
- samp.perc: Object of class "numeric": minimum amount of samples showing rep.thr number of differential events to consider one feature as relevant (non-noisy) after RDA or subsampling step.
- subsampling.call: Object of class "numeric": number of minimum repeats per sample to establish a differential event threshold.
- nsca.call: Object of class "numeric": number of minimum repeats per sample to establish a differential event threshold.

#### Methods

- summary summary(object = "deco"): Prints a summary of the information inside a 'deco' R object.
- show show(object = "deco"): Prints the information inside a 'deco' R object.
- featureTable featureTable(object = "deco"): Extract the featureTable containing all feature statistics.
- NSCAcluster NSCAcluster(object = "deco"): Extract the NSCAcluster list containing all information and tables derived from decoNSCA step.

# <span id="page-7-0"></span>Author(s)

Francisco Jose Campos Laborie. <fjcamlab@usal.es>

#### Examples

showClass("deco")

```
showMethods("deco")
```
<span id="page-7-1"></span>decoNSCA *Non-Symmetrical Correspondence Analysis (NSCA) applied to a subsampled dataset*

# Description

This function needs R object from 'decoRDA' function to operate. It will applied NSCA to the frequency matrix of differential events, so it could calculate 'h' statistic per feature per samples to find out new subclasses of samples.

# Usage

```
decoNSCA(sub, v = 80, k.control = NULL,
         k.case = NULL, rep.thr = 3,
        bpparam = SerialParam(),
        samp.perc = 0.05,
        method = "ward.D")
```
#### Arguments

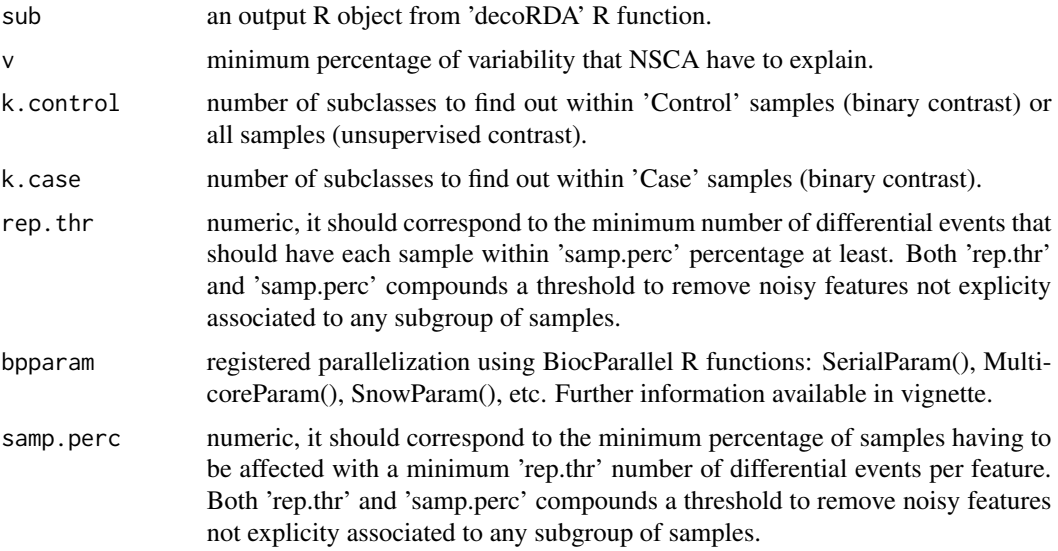

#### decoNSCA 99

method character indicating which agglomerative method should be used to generate sample dendrogram. If is NULL (by default), all possible methods would be tested and corresponding to the highest cophenetic correlation would be selected.

#### Details

Once we obtain frequency matrix of DE events or *incidenceMatrix*, we applied a NSCA procedure. NSCA let us to analyse all dependendent structures between differential features and samples derived from the same relational space (dataset).

In this context, NSCA stablishes an assymetric and directional association between features (response) and samples (predictor), so each sample contributes in a particular way to the differential expression of a singular feature. Thus, an outlier subsets of samples for a feature could explain most of its differential expression signal, allowing us to assign this feature with these samples (see figure of *incidenceMatrix* above). Further information about how NSCA functions and other properties are detailed by Lombardo et al.

#### Value

Returns a "deco" object with following slots:

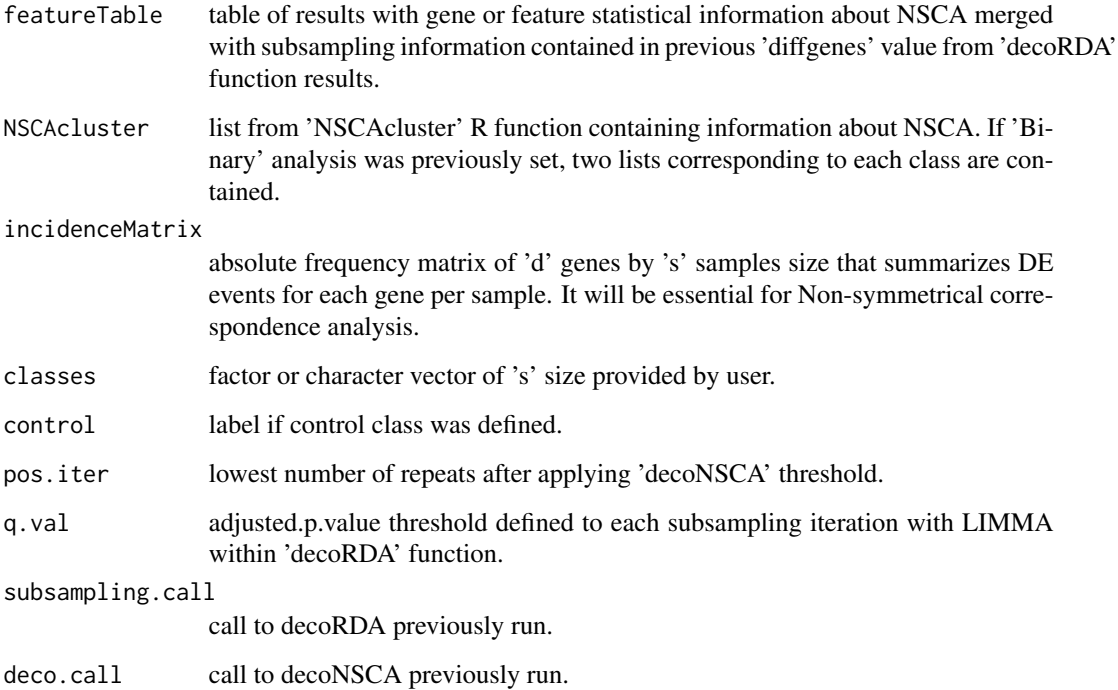

# Author(s)

Francisco Jose Campos Laborie. <fjcamlab@gmail.com>

#### <span id="page-9-0"></span>References

Lauro, N. and D'Ambra, L. (1984). L'analyse non symetrique des correspondances. *Data Analysis and Informatics*

Beh, E.J. and Lombardo, R. (2014). Correspondence Analysis. Theory, Practice and New Strategies. *John Wiley & Sons*

#### See Also

[decoRDA](#page-11-1), [hclust](#page-0-0)

#### Examples

```
## User has to provide a RDA R object, running decoRDA() previously
data(ALCLdata)
## Slots included in the returned RDA object are:
names(sub.ma.3r.1K)
# [1] "data" "results" "subStatFeature" "incidenceMatrix" "classes"
# [6] "resampleSize" "control" "pos.iter" "q.val" "call"
# Computing in shared memory
# all cores by deault
bpparam <- MulticoreParam()
#########################################################################################
# RUNNING NSCA STEP: Looking for subclasses within a category/class of samples compared #
#########################################################################################
# Not run as example
# deco.results.ma <- decoNSCA(sub = sub.ma.3r.1K, v = 80,
# method = "ward.D", bpparam = bpparam,
# k.control = 3, k.case = 3, samp.perc = 0.05, rep.thr = 5)
## Class 'deco'
class(deco.results.ma)
# [1] "deco"
## Slots included within 'deco' R object
# slotNames(deco.results.ma)
# [1] "featureTable" "NSCAcluster" "incidenceMatrix" "classes" "pos.iter"
# [6] "control" "q.val" "rep.thr" "samp.perc" "subsampling.call"
#[11] "nsca.call"
## Top-10 features from DECO analysis based on "Standard.Chi.Square"
head(featureTable(deco.results.ma)[order(featureTable(deco.results.ma)$Standard.Chi.Square,
```

```
## Matrix of 'h statistic' calculated by DECO per category of samples
# if binary analysis was carried out.
dim(NSCAcluster(deco.results.ma)$Control$NSCA$h)
dim(NSCAcluster(deco.results.ma)$Case$NSCA$h)
## Top-10 discriminant features for CASE samples (ALK-) based on
# 'h statistic per subclass found.
head(NSCAcluster(deco.results.ma)$Case$rankingFeature.h, 10)
### Sample and subclass information could be found in two slots within 'NSCAcluster':
## General information about subclasses
# NSCAcluster(deco.results.ma)$Case$infoSubclass
## Sample membership to a subclass.
# NSCAcluster(deco.results.ma)$Case$samplesSubclass
## Both 'hclust' dendrogram information of CASE samples and features.
## They include Huber's Gamma coefficient value and Cophenetic
## correlation between dendrogram distances
# and distance matrix.
#names(NSCAcluster(deco.results.ma)$Case$hclustSamp)
#[1] "dend" "coph" "cluster" "huber"
#names(NSCAcluster(deco.results.ma)$Case$hclustFeat)
#[1] "dend" "coph" "cluster" "huber"
###### Get summary info about "DECO" analysis:
###
summary(deco.results.ma)
# Decomposing Heterogeneous Cohorts from Omic profiling: DECO
# Summary:
# Analysis design: Binary
# Classes compared:
# neg pos
# 20 11
# RDA.q.value Minimum.repeats Percentage.of.affected.samples NSCA.variability
# Thresholds 0.01 10.00 5.00 84.1
# Number of features out of thresholds: 255
# Feature profile table:
# Complete Majority Minority
# 12 79 164
# Number of samples affected: 31
# Number of positive RDA comparisons: 1955
# Number of total RDA comparisons: 10000
```

```
###### Get info about "DECO" analysis
show(deco.results.ma)
#########################################################################
# RUNNING NSCA STEP: Looking for subclasses within all samples compared #
#########################################################################
## Not run as example
# deco.results.ma.uns <- decoNSCA(sub = sub.ma.3r.1K.uns, v = 80, method = "ward.D",
# k.control = 3, k.case = 3, samp.perc = 0.05, rep.thr = 3)
########################################
# RUNNING NSCA STEP: Multiclass design #
########################################
## Not run as example
# deco.results.ma.multi <- decoNSCA(sub = sub.ma.3r.1K.multi, v = 80, method = "ward.D",
# k.control = 3, k.case = 3, samp.perc = 0.05, rep.thr = 3)
```
<span id="page-11-1"></span>decoRDA *Subsampling function to find out differential events along samples from an omic dataset*

# Description

RDA R function within 'deco' R package. This function allows user to subsampling a omic data matrix to find out significant differential features characterizing any hidden subclass or group of samples included.

#### Usage

```
decoRDA(data, classes = NA, control = NA, r = NULL, q.val = 0.01,iterations = 10000, bpparam = SerialParam(), annot = FALSE,
              id.type = NA, attributes = NA, rm.xy = FALSE,
             pack.db = "Homo.sapiens")
```
#### Arguments

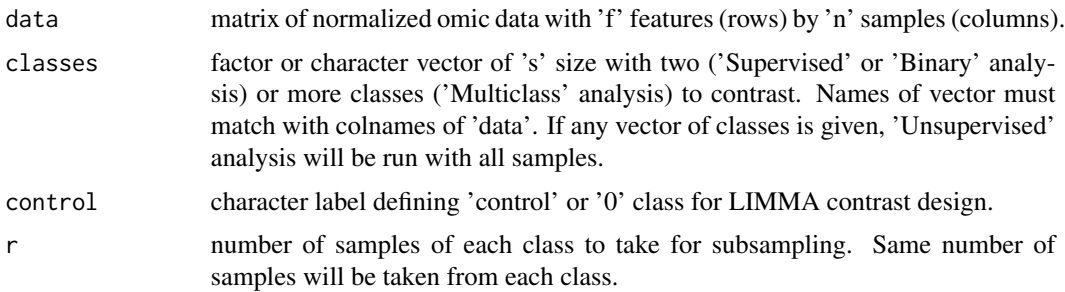

#### decoRDA 13

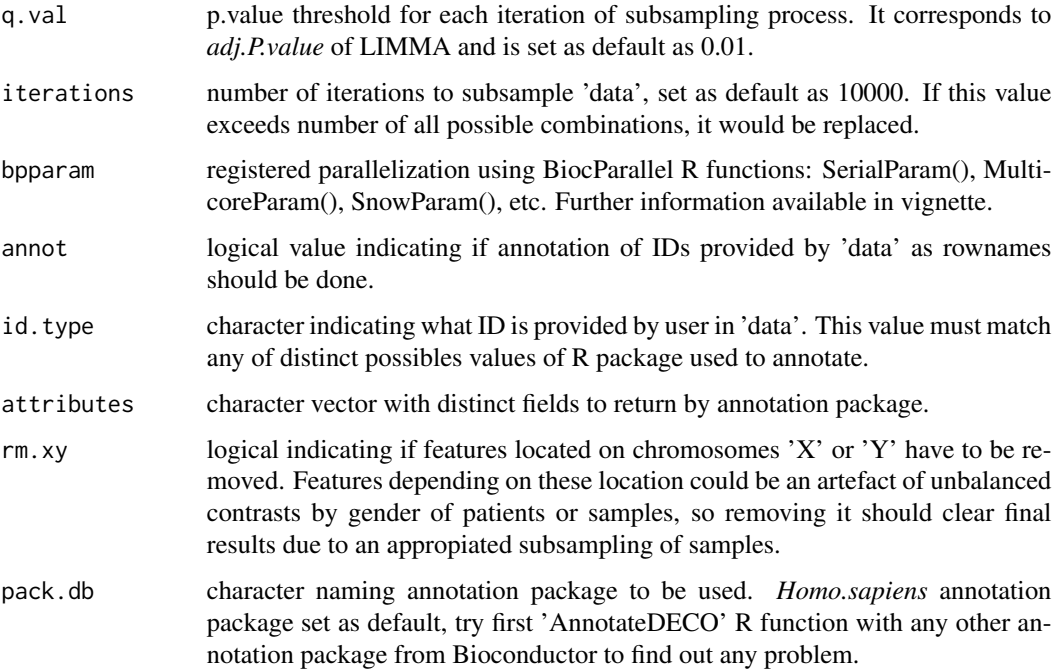

#### Details

The RDA step is primarly conditioned by contrast design. Our capacity to highlight *majority* or *minority* features will vary depending on how much we want focusing the analyisis on classes or individual samples, or what is the same, the granularity of RDA.

In this way, it is necessary to highlight that two **RDA strategies** could be: (a) a **majority** one trying to improve our generic differential expression with higher subsampling size; and (b) a minority strategy to find out all possible hidden subclasses. By default, decoRDA() defines an optimal subsample size *r*. Let *n* be the number of samples included in the analysis or

$$
n_1, \allowbreak n_2, \allowbreak ..., \allowbreak n_k
$$

in case of two or more *k* classes, then based on previous analysis done by Babu et al.:

 $r = \sqrt{n}$ 

or in case of 'Supervised' or 'Multiclass' design:

$$
r = \sqrt{min(n_1, n_2, ..., n_k)}
$$

The analysis can be set to find differences among two populations or classes and to find differences within the whole cohort of samples. Besides, decoRDA() can work under both scenarios: **binary** analysis with two classes or unsupervised analysis contrasting all samples. The *classes* input is used to define it. If the user introduces any vector with labels of two classes for each sample, a binary analysis will be run. Otherwise, without any *classes* vector all samples will be compared with each other.

# <span id="page-13-0"></span>Value

Returns a list containing:

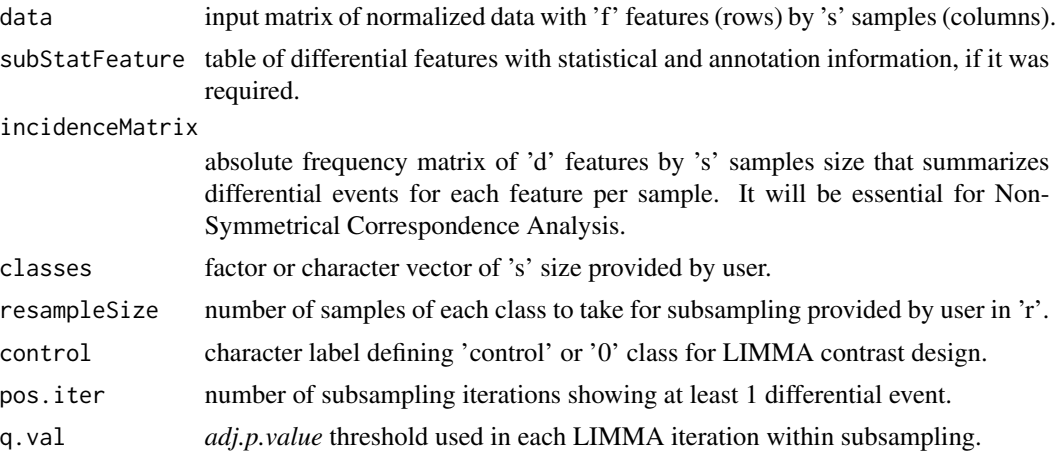

### Author(s)

Francisco Jose Campos Laborie. <fjcamlab@usal.es>

# See Also

[decoNSCA](#page-7-1), [voom](#page-0-0)

# Examples

#### ALCL EXAMPLE (Scarfo et al., 2015. Blood) ####

```
########################
```

```
# Loading example data #
########################
## Data from two subtypes (ALK+ and ALK-) of Anaplastic Large Cell Leukemia (ALCL).
data(ALCLdata)
```

```
## Classes vector to run a binary analysis to compare both classes.
classes.ALCL <- colData(ALCL)[,"Alk.positivity"]
names(classes.ALCL) <- colnames(ALCL)
```

```
#######################################################################
# RUNNING SUBSAMPLING OF DATA: BINARY design (two classes of samples) #
#######################################################################
# library(Homo.sapiens) # for gene annotation
```

```
## Not run as example
# sub.ma.3r.1K <- decoRDA(data = assay(ALCL), classes = classes.ALCL, q.val = 0.01,
# rm.xy = TRUE, r = NULL, control = "pos", annot = TRUE,
# id.type = "ENSEMBL", iterations = 1000,
              pack.db = "Home.sapiens")
```

```
## Slots included in returned R object.
# names(sub.ma.3r.1K)
# [1] "data" "results" "subStatFeature" "incidenceMatrix" "classes"
# [6] "resampleSize" "control" "pos.iter" "q.val" "call"
## Top-10 RDA features.
# head(sub.ma.3r.1K$subStatFeature, 10)
#################################################################
# RUNNING SUBSAMPLING OF DATA: UNSUPERVISED design (no classes) #
#################################################################
## Not run as example
# sub.ma.3r.1K.uns <- decoRDA(data = assay(ALCL), q.val = 0.01,
# rm.xy = TRUE, r = 3, annot = TRUE,
# id.type = "ENSEMBL", iterations = 1000,
# pack.db = "Homo.sapiens")
#################################################################
# RUNNING SUBSAMPLING OF DATA: MULTICLASS design (no classes) #
#################################################################
# 3 classes: ALK+, PTCL and ALK- without PTCLs
multiclasses.ALCL <- factor(apply(
   as.data.frame(colData(ALCL)[, c("Alk.positivity", "Type")]), 1,
   function(x) paste(x, collapse = ".")))
head(multiclasses.ALCL)
## Not run as example
# sub.ma.3r.1K.multi <- decoRDA(data = assay(ALCL), classes = multiclasses.ALCL,
# q.val = 0.01, rm.xy = TRUE, r = 3, annot = TRUE,
# id.type = "ENSEMBL", iterations = 1000,
# pack.db = "Homo.sapiens")
```
<span id="page-14-1"></span>decoReport *Report of DECO analyisis*

#### Description

This report includes a PDF file with several different representations from the analysis. Additionally, a text file (tabulated-delimited) including *featureTable* slot from a deco R object and a text file with *h* statistics per feature and subclass found were both generated. They will be created inside current working directory.

# <span id="page-15-0"></span>Usage

```
decoReport(deco, sub, id = NA, pdf.file = "decoReport.pdf",
                 info.sample = NA, info.feature = NA,
                 cex.samples = 1.2, cex.legend = 0.9,cex.names = 0.8, print.annotation = FALSE)
```
# Arguments

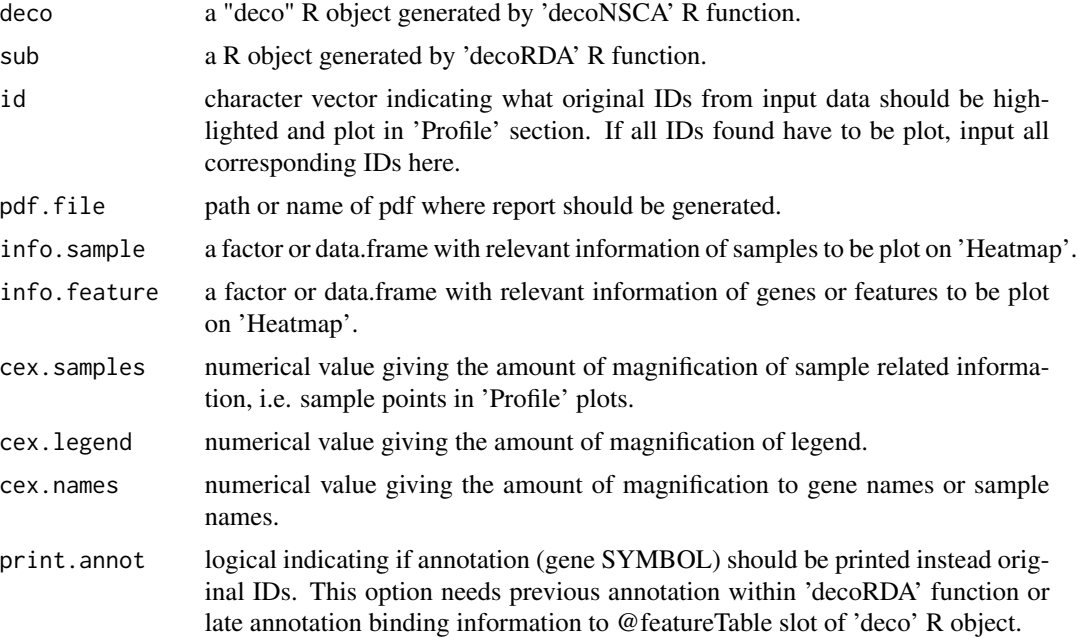

# Value

Returns a 'pdf' file including relevant information about all DECO algorithm analysis.

# Author(s)

Francisco Jose Campos Laborie. <fjcamlab@usal.es>

# See Also

Vignette of R package explains all different plots included within the pdf. [decoRDA](#page-11-1), [decoNSCA](#page-7-1)

# Examples

```
# Phenotypical data from TCGA RNAseq samples.
data(ALCLdata)
head(colData(ALCL))
```
#####################################################

#### <span id="page-16-0"></span>featureTable 17

```
# PDF report with gene-sample patterns or subgroups #
#####################################################
## Generate PDF report with relevant information and several plots.
# It will also generate a txt (tab-delimitated) table including featureTable.
# Both objects will be saved in your working directory if any path is given in PDF name.
## Binary example (ALK+ vs ALK-)
# decoReport(deco.results.ma, sub.ma.3r.1K,
# pdf.file = "report_example_microarray_binary.pdf",
# info.sample = as.data.frame(colData(ALCL))[,8:10],
# cex.names = 0.3, print.annot = TRUE)
## Unsupervised example (no classes)
# decoReport(deco.results.ma.uns, sub.ma.3r.1K.uns,
# pdf.file = "report_example_microarray_unsupervised.pdf",
# info.sample = as.data.frame(colData(ALCL))[,8:10],
# cex.names = 0.3, print.annot = TRUE)
## Multiclass example (ALK+ vs PTCL vs ALK-(noPTCL))
# decoReport(deco.results.ma.multi, sub.ma.3r.1K.multi,
# pdf.file = "report_example_microarray_multi.pdf",
# info.sample = as.data.frame(colData(ALCL))[,8:10],
# cex.names = 0.3, print.annot = TRUE)
```
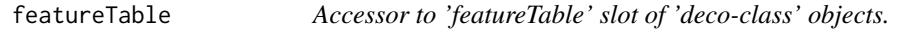

# **Description**

The 'featureTable' slot is the main output table, including all the feature statistics and rankings from both steps of DECO: RDA and NSCA.

#### Usage

```
featureTable(object)
```
#### **Arguments**

object a deco-class object.

# Value

This function returns the featureTable within a deco-class object.

# Author(s)

Francisco Jose Campos Laborie. <fjcamlab@gmail.com>

# See Also

[decoRDA](#page-11-1)

# Examples

## Loading pre-calculated objects... data(ALCLdata)

featTable <- featureTable(deco.results.ma)

head(featTable)

NSCAcluster *Accessor to 'NSCAcluster' slot of 'deco-class' objects.*

# Description

The 'NSCAcluster' slot is the main output from NSCA step. I would be divided in 'Control' and 'Case' if only two categories of samples were input to first 'decoRDA()' function, or would include only one 'All' slot for multiclass or unsupervised analysis.

# Usage

NSCAcluster(object)

# Arguments

object a deco-class object.

#### Value

This function returns the NSCAcluster list within a deco-class object.

#### Author(s)

Francisco Jose Campos Laborie. <fjcamlab@gmail.com>

# See Also

[decoRDA](#page-11-1)

<span id="page-17-0"></span>

# <span id="page-18-0"></span>plotAssociationH 19

#### Examples

```
##
## Loading pre-calculated objects...
data(ALCLdata)
resNSCA <- NSCAcluster(deco.results.ma)
head(resNSCA)
# Information within the 'case' category
str(resNSCA$Case)
```
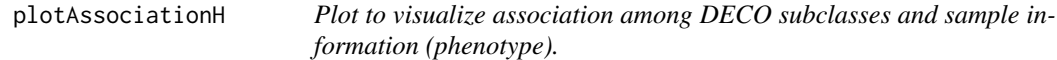

#### Description

This function returns three plots showing the association among different sample subclasses found by DECO and any sample information of interest. This information can be the initial classes or any new included sample information.

#### Usage

plotAssociationH(deco, info.sample)

#### **Arguments**

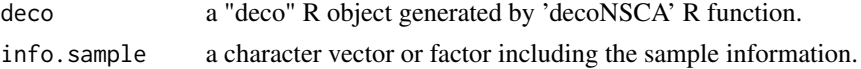

#### Details

This function provides a simple comparison of any phenotype characteristic and new DECO subclasses.

#### Value

Violin plot: distribution of average h-statistic values (per feature) within the newly provided categories of samples, splitting by the subsets of features associated to each DECO subclass.

Left-heatmap: frequency table of *samples* among DECO subclasses and newly provided sample categories. Right-heatmap: frequency table of *features* among DECO subclasses and newly provided sample categories.

# Author(s)

Francisco Jose Campos Laborie. <fjcamlab@gmail.com>

# See Also

[decoRDA](#page-11-1), [decoNSCA](#page-7-1)

#### Examples

```
#### Further information in DECO vignette(s).
## Run after decoRDA and decoNSCA steps on 'ALCLdata'
data(ALCLdata)
ALCL
### Sample source information
info.sample <- as.data.frame(colData(ALCL))[,"Sample.origin"]
names(info.sample) <- rownames(colData(ALCL))
#### Comparing DECO subclasses against source of samples.
plotAssociationH(deco.results.ma, info.sample)
```
plotDECOProfile *Feature profile from DECO analysis*

# Description

Plot feature profile(s) in a separate PDF from decoReport R function.

# Usage

```
plotDECOProfile(deco, id, data, pdf.file = NA, plot.h = FALSE,
                      info.sample = NA, print.annot = FALSE,
                      cex. legend = 1.1, cex.names = 1, cex.samples = 1)
```
# Arguments

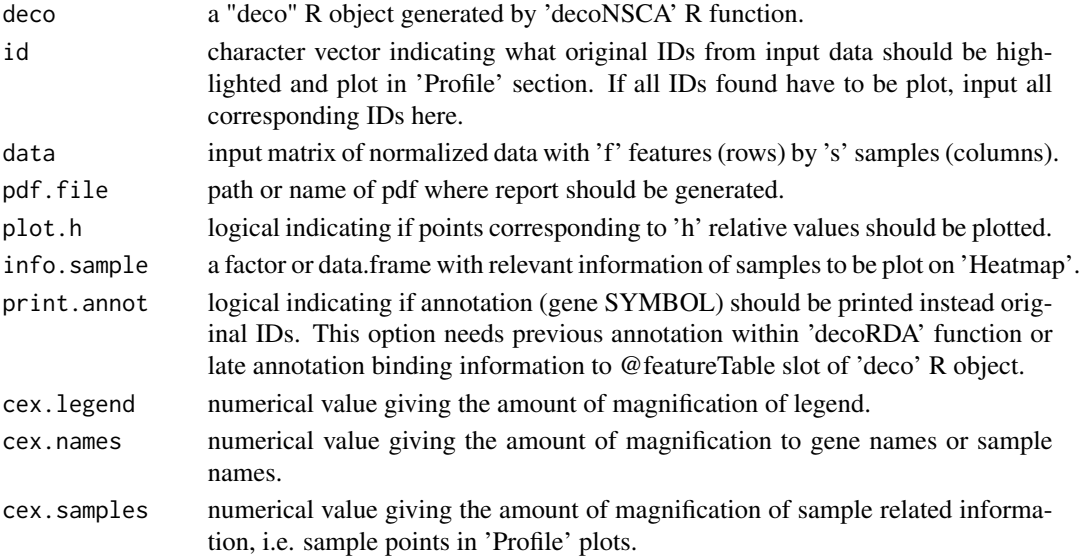

<span id="page-19-0"></span>

# <span id="page-20-0"></span>plotGainingH 21

# Value

Returns a new PDF.

# Author(s)

Francisco Jose Campos Laborie. <fjcamlab@usal.es>

# See Also

[decoNSCA](#page-7-1), [voom](#page-0-0)

# Examples

```
#### Further information in DECO vignette(s).
## Run after decoRDA and decoNSCA steps on 'ALCLdata'
data(ALCLdata)
ALCL
### ERBB4 gene profile
# plotDECOProfile(deco = deco.results.ma, id = "ENSG00000178568",
# data = assay(ALCL), cex.samples = 2,
# pdf.file = "ERBB4_profile_ALCL.pdf",
                info.sample = as.data.frame(colData(ALCL))[c(9,8,10)])
```
plotGainingH *Gaining plots for using h-statistic instead original omic data.*

# **Description**

This function returns three plots for a particular feature(s), showing the correlation between the h-statistic calculated by DECO and the original omic data.

# Usage

```
plotGainingH(deco, data, ids, print.annot = FALSE,
             orig.classes = TRUE)
```
#### Arguments

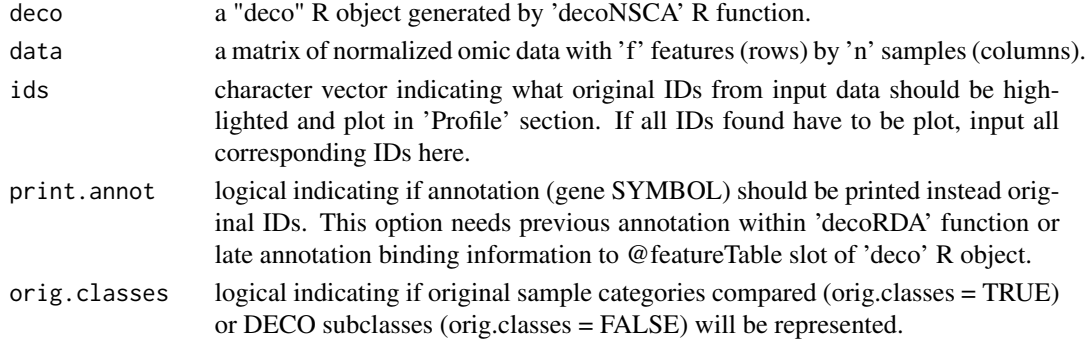

#### Details

Diagnostic plot associating omic profile and h-statistic profile of any significant feature found by DECO.

# Value

Three plots are returned: Boxplot: distribution of omic data and h-statistic values per DECO subclass. Top-left: parametric correlation between omic data and h-statistic per sample. Top-right: non-parametric correlation (ranking) between omic data and h-statistic per sample.

#### Author(s)

Francisco Jose Campos Laborie. <fjcamlab@gmail.com>

# See Also

[decoRDA](#page-11-1), [decoNSCA](#page-7-1)

#### Examples

```
#### Further information in DECO vignette(s).
## Run after decoRDA and decoNSCA steps on 'ALCLdata'
data(ALCLdata)
ALCL
## Feature to represent
id <- featureTable(deco.results.ma)[1, "ID"]
#### Comparing DECO subclasses against source of samples.
plotGainingH(deco.results.ma, data = assay(ALCL), ids = id,
             print.annot = FALSE, orig.classes = FALSE)
```
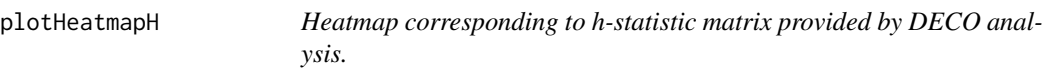

#### Description

This function returns three plots showing the association among different sample subclasses found by DECO and any sample information of interest. This information can be the initial classes or any new included sample information.

#### Usage

```
plotHeatmapH(deco, info.sample = NA, info.feature = NA,
     print.annot = FALSE, cex.legend = 1,
     cex.name = 1)
```
<span id="page-21-0"></span>

# <span id="page-22-0"></span>plotHeatmapH 23

# Arguments

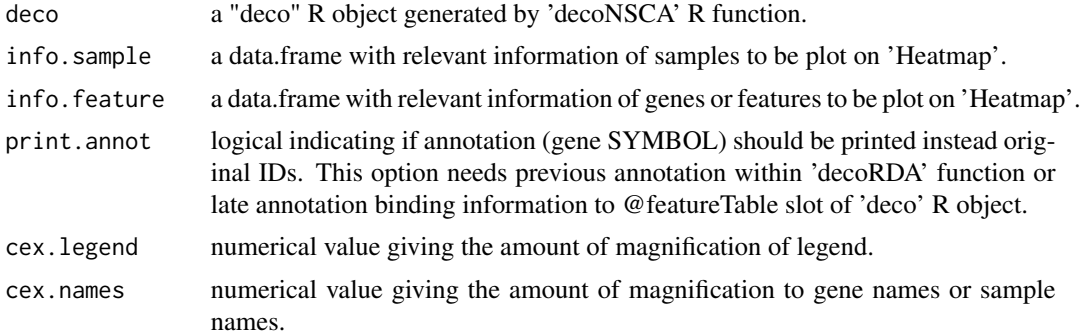

# Details

Heatmap plot showing h-statistic matrix (H) and biclustering of features-samples.

#### Value

A customized heatmap plot showing h-statistic matrix and biclustering of features-samples.

#### Author(s)

Francisco Jose Campos Laborie. <fjcamlab@gmail.com>

# See Also

[decoReport](#page-14-1), [decoNSCA](#page-7-1)

# Examples

```
#### Further information in DECO vignette(s).
## Run after decoRDA and decoNSCA steps on 'ALCLdata'
data(ALCLdata)
ALCL
```

```
### Phenotype information
info.sample <- as.data.frame(colData(ALCL))[,8:9]
rownames(info.sample) <- rownames(colData(ALCL))
```
#### Heatmap with h-statistic matrix and biclustering of features-samples. ## Not run as example # plotHeatmapH(deco = deco.results.ma, info.sample = info.sample,  $#$  cex.names = 0.3, print.annot = FALSE)

# <span id="page-23-0"></span>Index

∗ classes deco-class, [7](#page-6-0) ∗ dataset ALCLdata, [4](#page-3-0) ∗ package deco-package, [2](#page-1-0) ∗ transcriptomic ALCLdata, [4](#page-3-0) ALCLdata, [4](#page-3-0) AnnotateDECO, [5](#page-4-0) deco *(*deco-package*)*, [2](#page-1-0) deco-class, [7](#page-6-0) deco-package, [2](#page-1-0) decoNSCA, *[3](#page-2-0)*, [8,](#page-7-0) *[14](#page-13-0)*, *[16](#page-15-0)*, *[20–](#page-19-0)[23](#page-22-0)* decoRDA, *[3](#page-2-0)*, *[10](#page-9-0)*, [12,](#page-11-0) *[16](#page-15-0)*, *[18](#page-17-0)*, *[20](#page-19-0)*, *[22](#page-21-0)* decoReport, *[3](#page-2-0)*, [15,](#page-14-0) *[23](#page-22-0)* featureTable, [17](#page-16-0) featureTable,deco-method *(*deco-class*)*, [7](#page-6-0) hclust, *[10](#page-9-0)* NSCAcluster, [18](#page-17-0) NSCAcluster,deco-method *(*deco-class*)*, [7](#page-6-0) plotAssociationH, [19](#page-18-0) plotDECOProfile, [20](#page-19-0) plotGainingH, [21](#page-20-0) plotHeatmapH, [22](#page-21-0) show,deco-method *(*deco-class*)*, [7](#page-6-0) summary,deco-method *(*deco-class*)*, [7](#page-6-0) voom, *[3](#page-2-0)*, *[14](#page-13-0)*, *[21](#page-20-0)*